## SAP ABAP table /SAPSLL/IVMPST01\_LOCK\_CHAR\_S {Processing Stock - Lock Structure Character}

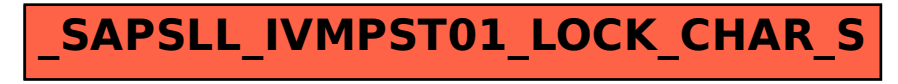